(a) Use the frequent itemset ranking method to recommend a page to the user who made T3.

Given Item sets S, and a collection of user browsing histories U, for each history U<sub>i</sub>  $=\{p1, p2,...,pm\} \in U$  and itemset  $S_j = \{p1', p2',...,pm'\} \in S$ . We define rank  $(S_i,Ui) = |S_i \cap U_i|$ 

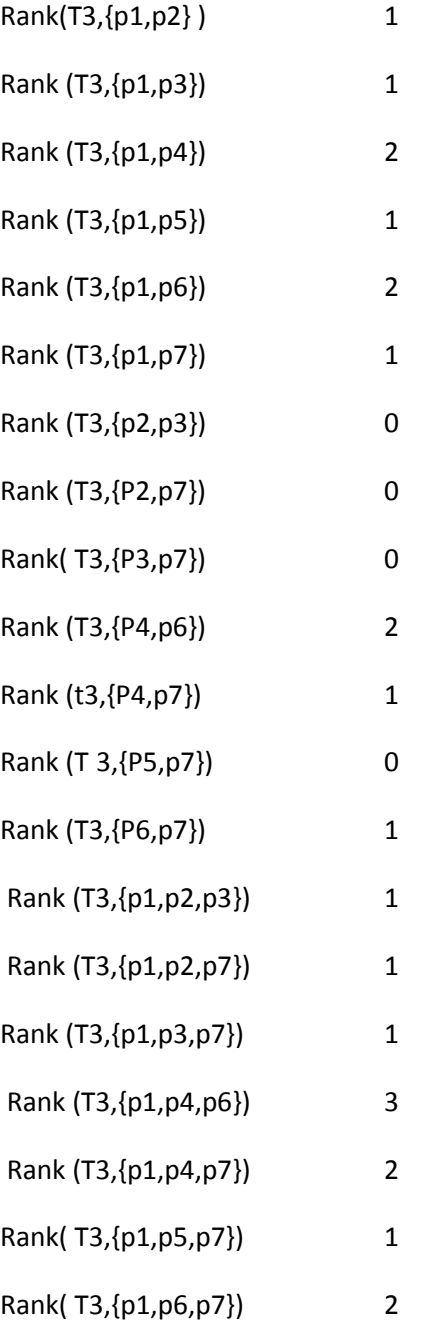

8.

- Rank (T3,{p2,p3,p7}) 0 Rank (T3,{p4,p6,p7}) 2 Rank (T3,{p1,p2,p3,p7}) 1
- Rank(T3,{p1,p4,p6,p7}) 3

the highest ranked frequent item sets are {p1,p4,p6,p7} and {p1,p4,p6}

## **P7 is recommended for T3**

(b) Use the closest neighbor method to recommend a page to the user who made T3.

Find the *closest neighbor* of this user (i.e. the user who is most similar to this user), and recommend the pages visited by the closest neighbor to this user.

T1: {P1,P2,P3,P5,P7} T2: {P1,P4,P5,P6,P7} T4: {P1,P4,P5,P6,P7} T5: {P3,P5} T6: {P1,P2,P3,P7} T7: {P2,P7} T8: {P1,P2,P3,P4,P6,P7}

$$
T3: \{P1, P4, P6\}
$$

The Jaccard coefficient measures similarity between sample sets, and is defined as the size of the intersection divided by the size of the union of the sample sets:

$$
J(A, B) = \frac{|A \cap B|}{|A \cup B|}.
$$

 $J(T3,T1) = 1/7 = 0.14$  $J(T3,T2) = 3/5 = 0.6$  $J(T3,T4) = 3/5 = 0.6$  $J(T3,T5) = 0/5 = 0$  $J(T3, T6) = 1/6 = 0.16$  $J(T3, T7) = 0/5 = 0$  $J(T3,T8)=3/6$  = 0.5

**User T2 and T4 are similar to T3. Page p5 and p7 are recommended to User T3**